# Složene strukture podataka: nizovi (polja)

## Složene strukture podataka

- Nakon odslušanog bit ćete u stanju:
	- objasniti što je polje
	- navesti primjere definicije i inicijalizacije polja
	- koristiti polje kao argument funkcije
	- objasniti vezu pokazivača i polja.

## Osnovne karakteristike

- Polje je niz varijabli istog tipa koje su numerirane cjelobrojnim indeksom.
- Indeks uvijek počinje od nule.
- **Elementi polja smještaju se u "uzastopne"** memorijske lokacije.
- Jednodimenzionalno polje definira se na sljedeći način:

```
mem klasa tip ime[izraz];
```
gdje su:

# Jednodimenzionalna polja

- mem\_klasa memorijska klasa; deklaracija memorijske klase nije obavezna
- $\blacksquare$  tip tip podatka
- ime ime polja
- **E izraz cjelobrojni pozitivni izraz**
- Jednodimenzionalno polje inicijalizira se na sljedeći način:

mem\_klasa tip ime[izraz]= $\{v_0, v_1, ..., v_{n-1}\}$ ;

# Definicija polja

**Definicija:** int polje[10]; float v[MAX]; char ime\_i\_prezime[128]; **• Pridruživanje:**  $poli [0] = 24;$ polje[3] = 100; polje[3]++;  $v[0] = 1.17f$ ;  $v[1] = 2.34f;$ 

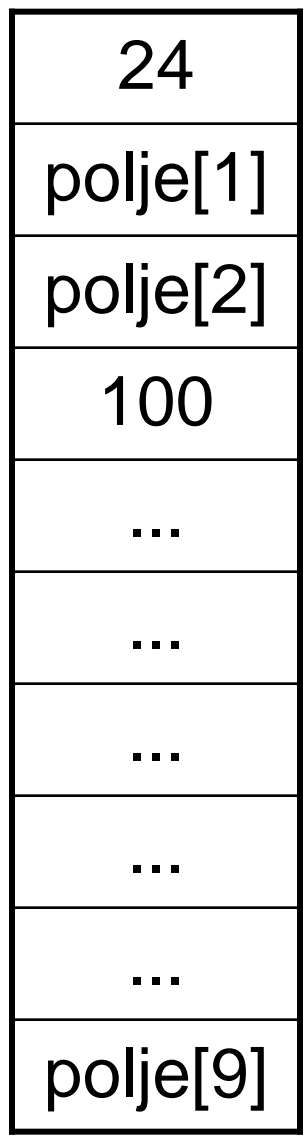

### Inicijalizacija polja

int tjedan[7] =  $\{1, 2, 3, 4, 5, 6, 7\};$ char  $z$ nak $[10] = \{'+', '-''};$ 

**Dimenzija polja se izračunava automatski:** float  $V$ [ ] = {1.17, -2.34, 9.23};

#### Primjer: s

char  $cf$   $] = "dva";$ 

definirano je polje od 4 znaka:  $c[0] = 'd', c[1] = 'v', c[2] = 'a'$  i  $c[3] = '0'.$ 

#### Primjer: računanje aritmetičke sredine

```
int main( ){
  int i, n;
  double a_sredina = 0.0;
  double V[] = \{2.0, 3.11, 4.05, -1.07\};
```

```
n = sizeof(v)/8;
for(i = 0; i < n; i++) a_sredina += v[i];
```
}

```
a sredina /= n;
printf("Aritmetička sredina iznosi %20.12f\n", a_sredina);
return 0;
```
#### Pokazivači i jednodimenzionalna polja

 Ime jednodimenzionalnog polja je konstantni pokazivač na prvi element polja!

#### Primjer:

```
int a[10], b[10];
```
…… a = a + 1; /\* Greška, a je konstantni pokazivač. \*/  $b = a$ ; /\* Greška! \*/

### Pokazivači i jednodimenzionalna polja

Primjer:

```
int a[10], *pa;
```

```
……
  pa = a; /* ekvivalentno je s pa = &a[0]; */
  pa = pa + 2; /* Nije pogreška - &a[2] */
  pa++; /* &a[3] */
Primjer:
  int a[10], *pa;
  ……
  pa = 8a[0];*(pa + 3) = 20; /* ekvivalentno je s a[3] = 20; */
  *(a + 1) = 10; /* ekvivalentno je s a[1] = 10; */
```
### Primjer: važnost prioriteta

int  $a[4] = \{0, 10, 20, 30\};$ int \*ptr, x;  $ptr = a;$ 

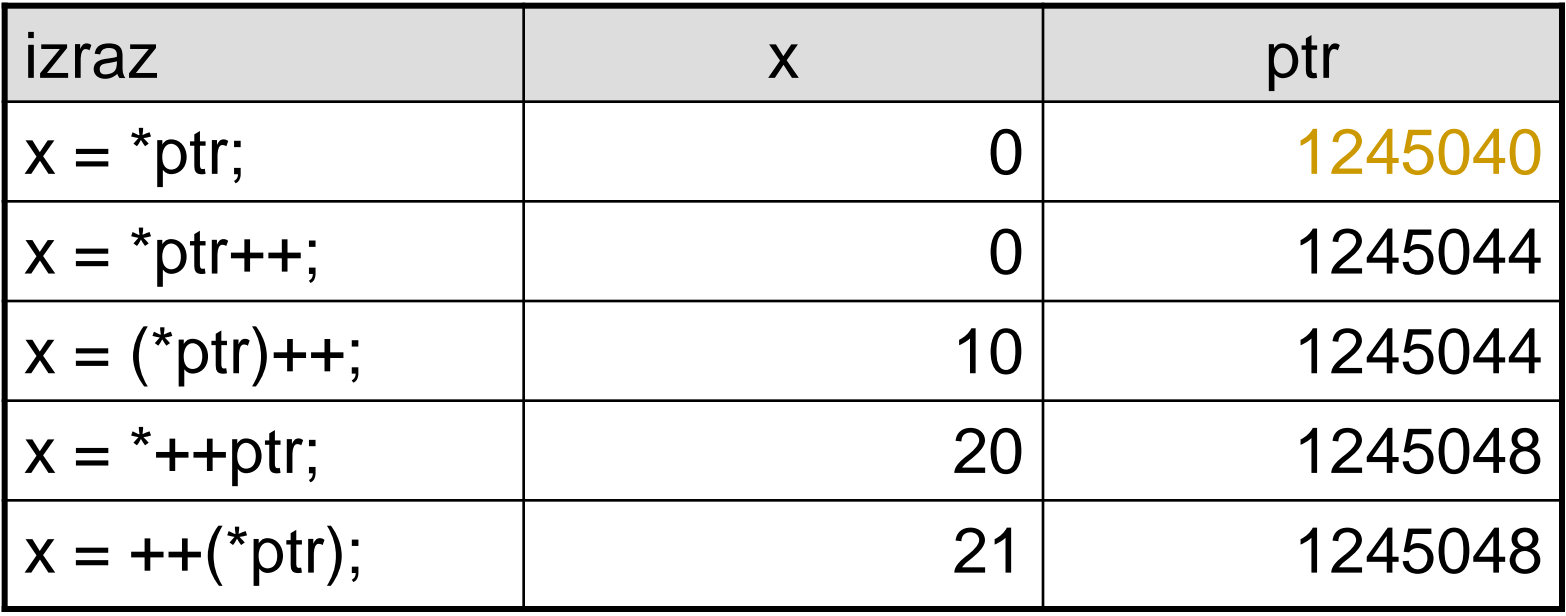

# Polje kao argument funkcije

**Funkciju f koja uzima polje v tipa**  $\pm$ **ip možemo** deklarirati kao

 $f(tip V|)$  ili  $f(tip^*V)$ 

- Unutar funkcije, elementi polja mogu se dohvatiti (i promijeniti) pomoću indeksa polja.
- Primjer: računanje aritmetičke sredine double as(int n, double v[]){ int i; double  $rez = 0.0$ ;

```
f \circ r(i = 0; i < n; i++) rez += v[i];return rez/n;
```
}

# Polje kao argument funkcije (2)

```
int main( ){
  int n;
  double a_sredina = 0.0;
  double V[] = \{2.0, 3.11, 4.05, -1.07\};
```

```
n = sizeof(v)/8;
```
}

```
a sredina = as(n, v);
```
printf("Aritmeticka sredina iznosi %20.12f\n", a\_sredina); return 0;

# Višedimenzionalna polja

- Višedimenzionalno polje definira se na sljedeći način:
	- mem klasa tip ime[izraz 1]…[izraz n];
- **Na primjer**, static int m[2][3] predstavlja matricu s 2 retka i 3 stupca.
- **Poredak elemenata polja m u memoriji:** m[0][0] m[0][1] m[0][2] m[1][0] m[1][1] m[1][2]  $\blacksquare$  m[i][j]  $\rightarrow$  pozicija\_u\_memoriji=i\*broj\_stupaca+j (Pozicija u memoriji ne ovisi o broju redaka!)
- **Dvodimenzionalno polje je jednodimenzionalno** polje čiji su elementi jednodimenzionalna polja.

# Inicijalizacija

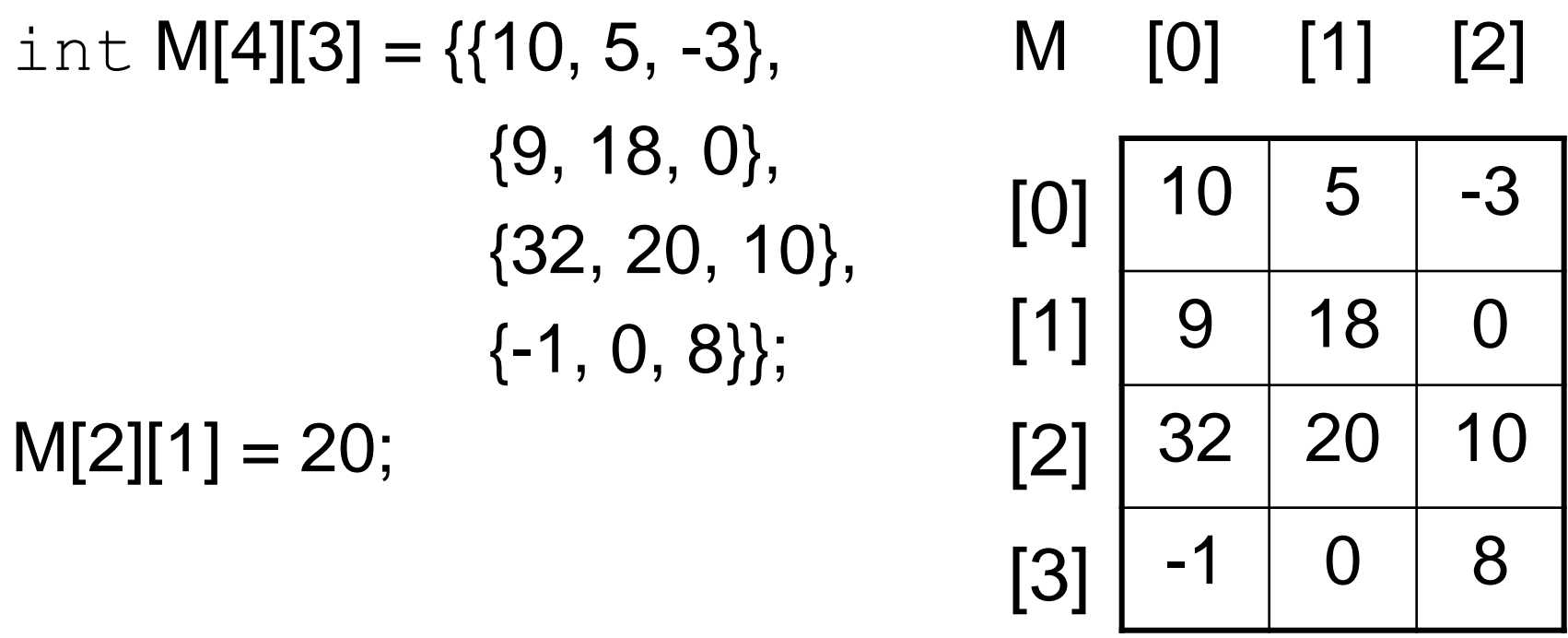

 Inicijalne vrijednosti ne moraju biti grupirane: int M[4][3]= $\{10, 5, -3, 9, 18, 0, 32, 20, 10, -1, 0, 8\};$ 

# Inicijalizacija (2)

Primjer:

int M[4][3] = { $\{10, 5, -3\}$ ,  $\{9, 18, 0\}$ , {32, 20, 1}, {-1, 0, 8}};

printf ("%d\n", sizeof(M)); printf ("%d\n", sizeof(M[0])); printf ("%d\n", sizeof(M[0][0]));

## Primjer: množenje matrica

```
\prime^* c = a * b, a = a[m][n], b = b[n][p] \prime
```

```
int i, j, k;……
for(i = 0; i < m; i+1)
  for(j = 0; j < p; j + 1){
       c[i][j] = 0;for(k = 0; k < n; k++)c[i][j] += a[i][k] * b[k][j];}
```
#### Pokazivači i višedimenzionalna polja

#### Primjer:

int  $a[2][3] = \{\{1, 2, 3\}, \{4, 5, 6\}\},\$ rpa;

……  $pa = a$ ; /\* ekvivalentno je s pa = &a[0][0]; \*/  $pa = pa + 3;$ printf("%d\n", \*pa); /\* 4 \*/ printf("%d\n", \*(a[1])); /\* 4 \*/

a[i][j]  $\Leftrightarrow$  \*(a[i] + j)  $\Leftrightarrow$  \*(\*(a + i) + j)

# Polje kao argument funkcije

 Kada je višedimenzionalno polje argument funkcije ono se može deklarirati sa svim svojim dimenzijama ili sa svim dimenzijama osim prve.

int mat[MAXX][MAXY];

…… void funkcija(int mat[MAXX][MAXY], int n, int m); gdje su m i n stvarni brojevi redaka i stupaca.

Drugi načini su:

void funkcija(int mat[][MAXY], int n, int m); void funkcija(int (\*mat)[MAXY], int n, int m);

# Primjer: množenje matrica

```
#include <stdio.h>
#define MAX m 10
#define MAX n 10
#define MAX_p 20
```
int main( )

 ${\tt int}$  a[MAX\_m][MAX\_n], b[MAX\_n][MAX\_p], c[MAX\_m][MAX\_p]; int m, n, p; int i, j;

void umnozak(int,int,int,int mat1[MAX\_m][MAX\_n], int  $mat2[] [MAX_p], int mat3[] [MAX_p];$ 

printf("Učitajte dimenzije matrica\n"); scanf("%d %d %d", &m, &n, &p);

# Primjer: (2)

}

```
/* Učitavanje matrica */
   for(i = 0; i < m; i++)for(i = 0; i < n; j++)\text{scanf}("%d", \& a[i][j]);for(i = 0; i < n; i++)
        for (i = 0; i < p; i++)\text{scanf}("%d", \&b[i][j]);umnozak(m, n, p, a, b, c);
   /* Ispis rezultata */
   for(i = 0; i < m; i++){
        for (i = 0; i < p; i++)print(f("%d", c[i][j]);print(f("n");}
   return 0;
```
# Primjer: (3)

void  $umnozak(int m, int n, int p, int matt[MAX_m][MAX_n],$ int  $\text{mat2}[\text{IMAX}_p],$  int  $\text{mat3}[\text{IMAX}_p]]$ 

int  $i, j, k;$ 

}

```
/* Mnozenje matrica */
for(i = 0; i < m; i++)for(j = 0; j < p; j + j}
             mat3[i][j] = 0;for(k = 0; k < n; k++)mat3[i][j] += mat1[i][k] * mat2[k][j];}
```